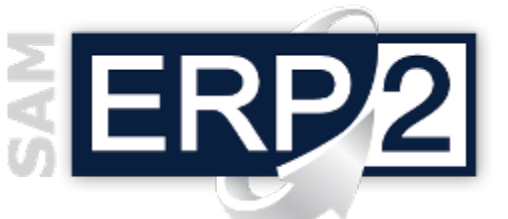

## *modulo* **Business Intelligence e Data Mining**

Area 08 – Controllo di Gestione

Fare **Business Intelligence** (abbreviato in BI) significa cercare, organizzare e interpretare le informazioni nel sistema informativo per controllare i processi aziendali allo scopo di accrescere il proprio vantaggio competitivo nei confronti della concorrenza; significa quindi rendere disponibili informazioni strategiche e statistiche mediante metodi automatici o semi-automatici

a chi svolge mansioni direttive o decisionali

Poiché i concetti di "informazione" e di "significato" sono legati strettamente all'ambiente in cui si opera, ogni dato può essere interessante o trascurabile a seconda del tipo di situazione che si desidera analizzare o controllare e la BI ha in genere un duplice utilizzo:

 $\Box$  estrazione di informazioni implicite e nascoste (che vengono rese disponibile e utilizzabili),

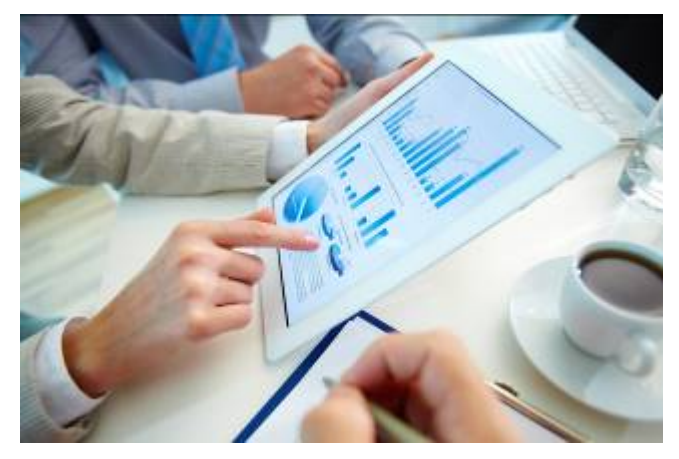

 individuazione di schemi (pattern) che consentono di individuare e descrivere fenomeni statistici.

Questo tipo di attività, già cruciale in ambito scientifico, è diventata oggi fondamentale anche per un migliore approccio alle problematiche commerciali e industriali, dall'analisi delle relazioni con i clienti [\(CRM\)](http://it.wikipedia.org/wiki/Customer_relationship_management) fino all'individuazione di comportamenti anomali nei processi aziendali.

Il modulo Business Intelligence e Data Mining di SAM ERP2 è uno strumento di reportistica avanzato utilizzabile anche da chi non è dotato di specifiche conoscenze statistico-informatiche; consente analisi performanti a fronte di grandi moli di dati aziendali, oltre che di rendere consistenti e mettere a disposizione un potente strumento di distribuzione automatizzata e profilata dei report.

Tramite un menu iniziale di scelta rapida (in cui è possibile scegliere se creare una nuova statistica o caricarne una esistente) si ha quindi la possibilità di

- organizzare i dati estratti in formato visuale e puntuale grazie a grafici interattivi e griglie pivot, da cui è possibile produrre immediatamente esportazioni in tutti i più comuni formati di reportistica (excel, xml, testo, ecc..);
- avere accesso a un cruscotto di riepilogo delle statistiche create per semplificare la navigazione tra diverse analisi (è inoltre possibile comandare la visibilità e lo stato dell'invio, per ogni analisi);
- creare mail template, formattando oggetto e testo del corpo, da associare all'invio automatico (con opzione di comando invio unificato delle analisi schedulate alla stessa pianificazione temporale per uno stesso destinatario);
- gestire la visibilità statistica a livello utente con flag di identificazione delle statistiche "pubbliche" e "private" per gestire la visibilità a livello di gestionale dei layout salvati da ogni utente.

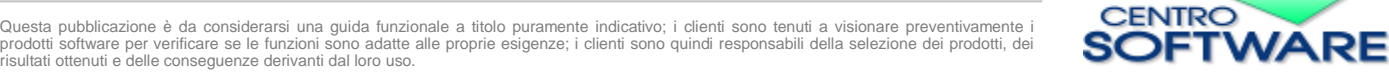

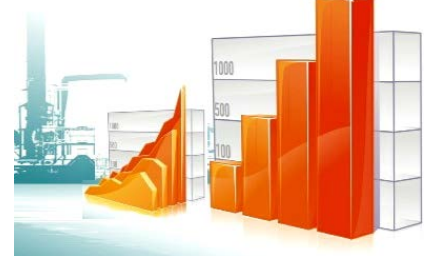